# **pageactivity macro**

#### [Where to use it?](https://wiki.comalatech.com/display/CDML/pageactivity+macro#pageactivitymacro-Wheretouseit?) | [Permissions](https://wiki.comalatech.com/display/CDML/pageactivity+macro#pageactivitymacro-Permissions) | [Parameters](https://wiki.comalatech.com/display/CDML/pageactivity+macro#pageactivitymacro-Parameters) | [Example](https://wiki.comalatech.com/display/CDML/pageactivity+macro#pageactivitymacro-Example) | [All examples](https://wiki.comalatech.com/display/CDML/pageactivity+macro#pageactivitymacro-Allexamples) | [See also](https://wiki.comalatech.com/display/CDML/pageactivity+macro#pageactivitymacro-Seealso)

### **Overview**

The **{pageactivity}** macro displays a workflow "Activity Report" directly within wiki content.

The report is similar to what you see when you access the Activity Report from the [Workflow Popup](https://wiki.comalatech.com/display/CDML/Workflow+Popup).

When using [Same-space publishing,](https://wiki.comalatech.com/display/CDML/Same-space+publishing) only the entries up to the most recently published version of content will be shown.

# Where to use it?

#### Optional.

One or more **{pageactivity}** macros can be used in the following locations:

- Pages and blog posts see: [Activity Report Content](https://wiki.comalatech.com/display/CDML/Activity+Report+-+Content)
- Email notifications in the macro body of the **[{send-email}](https://wiki.comalatech.com/display/CDML/send-email+macro)** macro
- Message notifications in the macro body of the **[{set-message}](https://wiki.comalatech.com/display/CDML/set-message+macro)** macro
- Content headers and footers see:
	- **header** and **footer** parameters of the **[{workflow}](https://wiki.comalatech.com/display/CDML/workflow+macro)** macro
	- **[{pageheader}](https://wiki.comalatech.com/display/CDML/pageheader+macro)** and **[{pagefooter}](https://wiki.comalatech.com/display/CDML/pagefooter+macro)** macros
- [Page Blueprints](https://confluence.atlassian.com/doc/blueprints-323982376.html)

# **Permissions**

When used on a page without a workflow, all users can see the report (it will list page creation, edits, etc).

When used on a page with an unrestricted workflow (which does not define any final=true states), all users will be able to see the report.

When used on a page with a workflow which uses [Same-space publishing](https://wiki.comalatech.com/display/CDML/Same-space+publishing) (one which defines a final=true state):

- Edit/Admin users will see the full report
- View only users will only see entries up to the point at which the most recent published ( $final=true$ ) state was entered
- If the page has not yet reached a published state, view-only users won't be able to view the page or the report

## **Parameters**

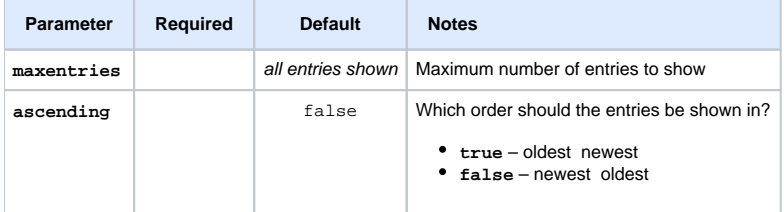

# Example

This will add a page activity report with the five most recent entries:

{pageactivity:maxentries=5}

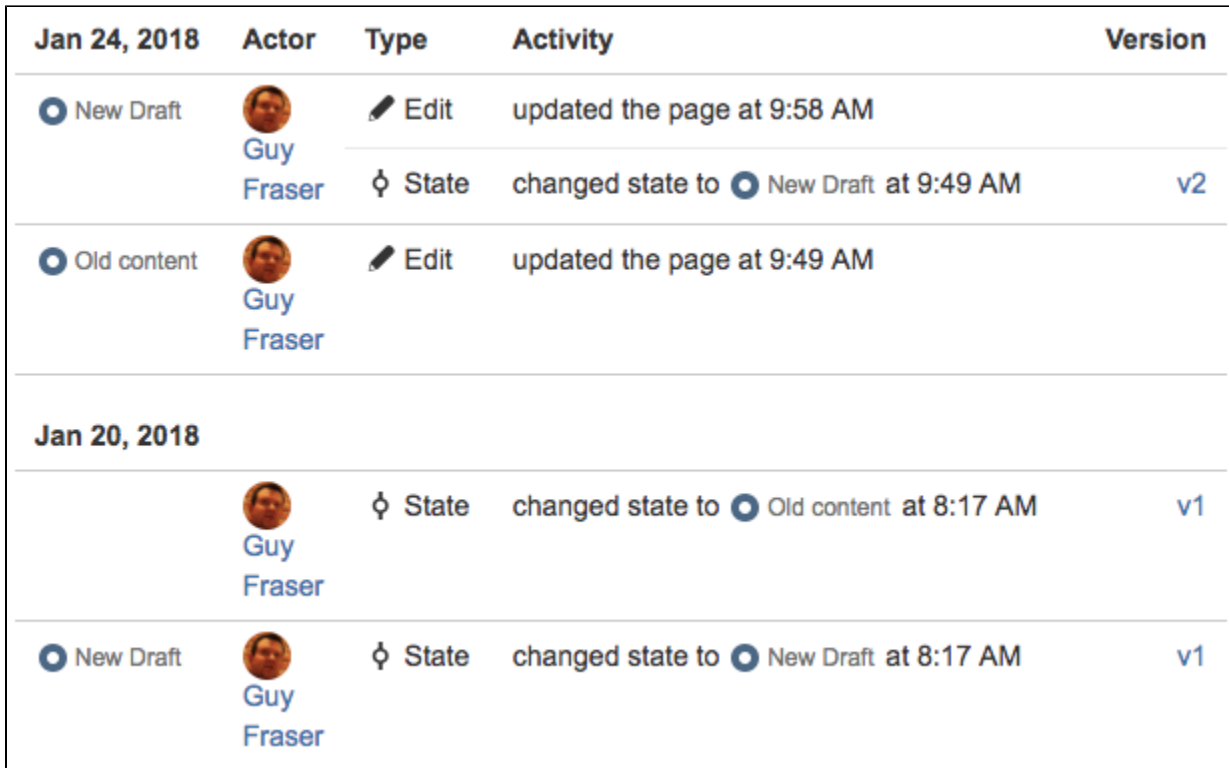

# All examples

[Adding page activity to email](https://wiki.comalatech.com/display/CDML/Adding+page+activity+to+email) — Include page activity report, or a link to it, in custom email notifications

## See also

[Workflow Authoring Guide](https://wiki.comalatech.com/display/CDML/Workflow+Authoring+Guide):

- [pagestatus macro](https://wiki.comalatech.com/display/CDML/pagestatus+macro)
- [workflow-report macro](https://wiki.comalatech.com/display/CDML/workflow-report+macro)
- [Event references](https://wiki.comalatech.com/display/CDML/Event+references)  **@pageactivity@**

#### [User Guide:](https://wiki.comalatech.com/display/CDML/User+Guide)

- [Page Activity Page Tools](https://wiki.comalatech.com/display/CDML/Page+Activity+-+Page+Tools)
- [Activity Report Workflow Popup](https://wiki.comalatech.com/display/CDML/Activity+Report+-+Workflow+Popup)

[Reporting Guide:](https://wiki.comalatech.com/display/CDML/Reporting+Guide)

[Activity Report - Content](https://wiki.comalatech.com/display/CDML/Activity+Report+-+Content)